Title

bmastats pip — Posterior inclusion probabilities for predictors after BMA regression

Description Quick start Options Remarks and examples Also see Menu Stored results Syntax Methods and formulas

# Description

bmastats pip reports posterior inclusion probabilities (PIPs) and grouping information for predictors specified with the bmaregress command.

## Quick start

Show predictors with PIP above 0.01, ordered by highest to lowest PIP bmastats pip

Same as above, but report predictors in their input order in bmaregress bmastats pip, inputorder

Show PIP for predictors x1 and x2 bmastats pip x1 x2

Show predictors with PIP above 0.5 bmastats pip, cutoff(0.5)

Show PIP for all predictors bmastats pip, all

## Menu

Statistics > Bayesian model averaging > Posterior inclusion probabilities

#### Syntax

| bmastats pip [varlist] [, options] |                                                                               |  |
|------------------------------------|-------------------------------------------------------------------------------|--|
| options                            | Description                                                                   |  |
| Main                               |                                                                               |  |
| inputorder                         | display results in a variable input order; default is descending order of PIP |  |
| <pre>cutoff(#)</pre>               | suppress predictors with PIP less than #; default is $\# = 0.01$              |  |
| display_options                    | control spacing, line width, and base and empty cells                         |  |
| all                                | show PIP for all predictors                                                   |  |
| <pre>[no]table</pre>               | display or suppress table output                                              |  |
|                                    |                                                                               |  |

varlist may contain factor variables; see [U] 11.4.3 Factor variables.

collect is allowed; see [U] 11.1.10 Prefix commands.

all, table, and notable do not appear in the dialog box.

### Options

\_ Main 🛛

- inputorder specifies that the results be displayed in the same order the predictors are specified in *varlist* or, if *varlist* is not specified, with bmaregress. By default, the results are displayed in the descending order of PIP of predictors.
- cutoff (#) specifies that predictors with PIP less than # not be shown. The default is cutoff(0.01). This option is useful when there are many predictors with small PIPs.
- display\_options: vsquish, noemptycells, baselevels, allbaselevels, nofvlabel, fvwrap(#), fvwrapon(style), and nolstretch; see [R] Estimation options.
- The following options are available with bmastats pip but are not shown in the dialog box:
- all shows PIPs and grouping information for all predictors or for all predictors in *varlist* if specified with bmastats pip. all is equivalent to cutoff(0).
- table and notable display or suppress the table output. The table is shown by default. This option is useful with many predictors when you wish to see only the number of reported predictors in the header.

## Remarks and examples

#### stata.com

PIPs are used in Bayesian model averaging (BMA) inference to investigate the importance of various predictors in explaining the outcome. A PIP is the probability that a predictor is included in a regression model, given the observed data and prior inclusion probability. High PIP values indicate strong (more important) predictors, and low PIP values indicate weak predictors.

bmaregress reports PIPs as part of its output. bmastats pip provides the same PIP and grouping information but displays it more concisely—without the posterior coefficient summaries. bmastats pip also allows you to investigate PIPs of specific predictors more easily.

Let's see an example.

We will use the auto dataset to fit a BMA linear regression of car prices on various car characteristics such as mileage, weight, and whether a car is foreign or domestic. And we will use bmastats pip to explore PIPs.

```
. use https://www.stata-press.com/data/r18/auto
(1978 automobile data)
. order make price foreign rep78
. describe
Contains data from https://www.stata-press.com/data/r18/auto.dta
 Observations:
                           74
                                                1978 automobile data
    Variables:
                           12
                                                13 Apr 2022 17:45
                                                (_dta has notes)
Variable
              Storage
                         Display
                                    Value
                                                Variable label
                          format
                                    label
    name
                 type
make
                 str18
                         %-18s
                                                Make and model
                         %8.0gc
                                                Price
price
                 int
foreign
                byte
                         %8.0g
                                    origin
                                                Car origin
rep78
                 int
                         %8.0g
                                                Repair record 1978
                         %8.0g
                                                Mileage (mpg)
                 int
mpg
headroom
                float
                         %6.1f
                                                Headroom (in.)
                                                Trunk space (cu. ft.)
trunk
                 int
                         %8.0g
weight
                 int
                         %8.0gc
                                                Weight (lbs.)
length
                 int
                         %8.0g
                                                Length (in.)
                 int
                         %8.0g
                                                Turn circle (ft.)
turn
displacement
                 int
                         %8.0g
                                                Displacement (cu. in.)
gear_ratio
                         %6.2f
                                                Gear ratio
                float
```

Sorted by: foreign

| . bmaregress price i.foreign##i.rep78 mpg-gear         | _ratio, rseed(18)           |
|--------------------------------------------------------|-----------------------------|
| Burn-in<br>Simulation<br>Computing model probabilities |                             |
| Bayesian model averaging                               | No. of obs = 69             |
| Linear regression                                      | No. of predictors = 16      |
| MC3 sampling                                           | Groups = 16                 |
| Heredity: Strong                                       | Always = 0                  |
|                                                        | No. of models = 105         |
|                                                        | For CPMP $\geq$ .9 = 14     |
| Priors:                                                | Mean model size = 2.625     |
| Models: Beta-binomial(1, 1)                            | Burn-in = 2,500             |
| Cons.: Noninformative                                  | MCMC sample size = 10,000   |
| Coef.: Zellner's g                                     | Acceptance rate = 0.2686    |
| g: Benchmark, $g = 256$                                | Shrinkage, g/(1+g) = 0.9961 |
| sigma2: Noninformative                                 | Mean sigma2 = 4.239e+06     |
| Sampling correlation = 0.9962                          |                             |

| price        | Mean      | Std. dev. | Group | PIP     |
|--------------|-----------|-----------|-------|---------|
| foreign      |           |           |       |         |
| Foreign      | 3597.21   | 733.8864  | 1     | .99846  |
| weight       | 3.504294  | 2.315263  | 12    | .78147  |
| length       | -33.74574 | 49.96541  | 13    | .35377  |
| displacement | 6.896085  | 11.95028  | 15    | .27357  |
| headroom     | -32.06511 | 153.7326  | 10    | .0575   |
| turn         | -6.257741 | 40.06633  | 14    | .037379 |
| gear_ratio   | -40.80854 | 290.5467  | 16    | .031843 |
| rep78<br>5   | 12.02161  | 138.5304  | 5     | .020152 |
| trunk        | 3727775   | 12.85491  | 11    | .018163 |
| rep78        |           |           |       |         |
| 4            | -4.524674 | 82.48986  | 4     | .015373 |
| 3            | 1.565563  | 67.56235  | 3     | .013669 |
| 2            | -1.818892 | 97.07111  | 2     | .013639 |
| Always       |           |           |       |         |
| _cons        | -115.0626 | 5192.111  | 0     | 1       |

Note: Coefficient posterior means and std. dev. estimated from 105 models.

Note: Default priors are used for models and parameter g.

Note: 4 predictors with PIP less than .01 not shown.

Let's start with the default specification:

| . bmastats pip                        |               |       |  |
|---------------------------------------|---------------|-------|--|
| Posterior inclusion probability (PIP) |               |       |  |
| No. of obs                            | = 69          |       |  |
| No. of predict                        | tors = 16     |       |  |
| - Gi                                  | roups = 16    |       |  |
| A                                     | Lways = 0     |       |  |
| Repo                                  | Reported = 12 |       |  |
| No. of models                         | = 105         |       |  |
| Mean model siz                        | ze = 2.625    |       |  |
|                                       | PIP           | Group |  |
| foreign                               |               |       |  |
| Foreign                               | .99846        | 1     |  |
| weight                                | .78147        | 12    |  |
| length                                | .35377        | 13    |  |
| displacement                          | .27357        | 15    |  |
| headroom                              | .0575         | 10    |  |
| turn                                  | .037379       | 14    |  |
| gear_ratio                            | .031843       | 16    |  |
| rep78                                 |               |       |  |
| 5                                     | .020152       | 5     |  |
|                                       |               |       |  |
| trunk                                 | .018163       | 11    |  |
| rep78                                 |               |       |  |
| 4                                     | .015373       | 4     |  |
| 3                                     | .013669       | 3     |  |
| 2                                     | .013639       | 2     |  |
| Always                                |               |       |  |
| _cons                                 | 1             | 0     |  |
| Note: Using analytical PMPs.          |               |       |  |

Note: Using analytical PMPs. Note: 4 predictors with PIP less than .01 not shown.

As we already mentioned, by default, bmastats pip reports the same PIP and grouping information as bmaregress.

By default, the results are displayed in the decreasing order of PIP. We can use the inputorder option to display the results in the order in which the predictors were specified with bmaregress. The command also suppresses results for predictors with PIP less than 0.01. If desired, we can use the all option to display the results for all predictors.

```
. bmastats pip, inputorder all
Posterior inclusion probability (PIP)
                       69
No. of obs
                  =
No. of predictors =
                       16
           Groups =
                       16
           Always =
                        0
         Reported =
                       16
No. of models
                      105
                =
Mean model size
                  = 2.625
```

|               | PIP      | Group |
|---------------|----------|-------|
| foreign       |          |       |
| Foreign       | .99846   | 1     |
| rep78         |          |       |
| 2             | .013639  | 2     |
| 3             | .013669  | 3     |
| 4             | .015373  | 4     |
| 5             | .020152  | 5     |
| foreign#rep78 |          |       |
| Foreign#1     | (empty)  |       |
| Foreign#2     | (empty)  |       |
| Foreign#3     | 0        | 6     |
| Foreign#4     | .0002665 | 7     |
| Foreign#5     | 0        | 8     |
| mpg           | .0094456 | 9     |
| headroom      | .0575    | 10    |
| trunk         | .018163  | 11    |
| weight        | .78147   | 12    |
| length        | .35377   | 13    |
| turn          | .037379  | 14    |
| displacement  | .27357   | 15    |
| gear_ratio    | .031843  | 16    |
| Always        |          |       |
| _cons         | 1        | 0     |

Note: Using analytical PMPs.

We can identify a set of more influential predictors by specifying a higher PIP cutoff:

```
. bmastats pip, cutoff(0.5)
Posterior inclusion probability (PIP)
                         69
No. of obs
                    =
No. of predictors =
                         16
                         16
            Groups =
                          0
            Always =
          Reported =
                          2
No. of models
                    =
                        105
                    = 2.625
Mean model size
                      PIP
                                Group
     foreign
    Foreign
                   .99846
                                    1
      weight
                   .78147
                                   12
Always
                        1
                                    0
       _cons
Note: Using analytical PMPs.
```

```
Note: 14 predictors with PIP less than .5 not shown.
```

And we can investigate PIPs for specific predictors:

```
. bmastats pip i.rep78
Posterior inclusion probability (PIP)
No. of obs
                   =
                         69
No. of predictors =
                         16
            Groups =
                         16
            Always =
                          0
          Reported =
                          4
No. of models
                   =
                        105
Mean model size
                   = 2.625
```

|        |                           | PIP                                      | Group            |
|--------|---------------------------|------------------------------------------|------------------|
|        | rep78<br>5<br>4<br>3<br>2 | .020152<br>.015373<br>.013669<br>.013639 | 5<br>4<br>3<br>2 |
| Always | _cons                     | 1                                        | 0                |

Note: Using analytical PMPs.

#### Stored results

bmastats pip stores the following in r():

| Scalars<br>r(N)<br>r(p)<br>r(p_groups)                  | number of observations<br>number of predictors<br>number of groups of predictors                                           |
|---------------------------------------------------------|----------------------------------------------------------------------------------------------------|
| r(p_always)<br>r(p_rpt)<br>r(k_models)<br>r(msize_mean) | number of predictors always in the model<br>number of reported predictors<br>number of models<br>posterior mean model size |
| Macros<br>r(varnames)<br>r(pmptype)                     | specified variables<br>analytical or frequency                                                                             |
| Matrices<br>r(summary)                                  | PIP and group summary                                                                                                    |

## Methods and formulas

For definitions of PIPs, see Posterior inclusion probability in Methods and formulas of [BMA] bmaregress.

### Also see

- [BMA] bmagraph varmap Variable-inclusion map after BMA regression
- [BMA] bmastats Summary for models and predictors after BMA regression
- [BMA] bmaregress Bayesian model averaging for linear regression
- [BMA] **BMA** postestimation Postestimation tools for Bayesian model averaging
- [BMA] Glossary

Stata, Stata Press, and Mata are registered trademarks of StataCorp LLC. Stata and Stata Press are registered trademarks with the World Intellectual Property Organization of the United Nations. StataNow and NetCourseNow are trademarks of StataCorp LLC. Other brand and product names are registered trademarks or trademarks of their respective companies. Copyright © 1985–2023 StataCorp LLC, College Station, TX, USA. All rights reserved.

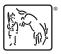

For suggested citations, see the FAQ on citing Stata documentation.